## **Un petit exercice... amusant, instructif, ou inquiétant ?**

Avec ce petit exercice, vous pourrez voir qu'il n'est pas si facile d'échapper à un système d'IA pour la reconnaissance faciale.

- 1. Créer d'abord un premier jeu de données en enregistrant sur votre ordinateur huit photos d'identités quelconques (soit hommes, soit femmes), que vous trouverez facilement sur le Web avec un moteur de recherche en choisissant Images.
- 2. Accédez ensuite au système d'IA de Google *Teachable Machine* [https://teachablemachine.withgoogle.com/train.](https://teachablemachine.withgoogle.com/train) Choisir Projets Images, puis Modèle standard.
- 3. Pour Class 1, choisir Importer pour les huit photos que vous avez pré-enregistrées Pour Class 2, choisir d'importer une photo que vous avez de vous (ou utiliser Webcam pour prendre une photo de vous sur un fond neutre)

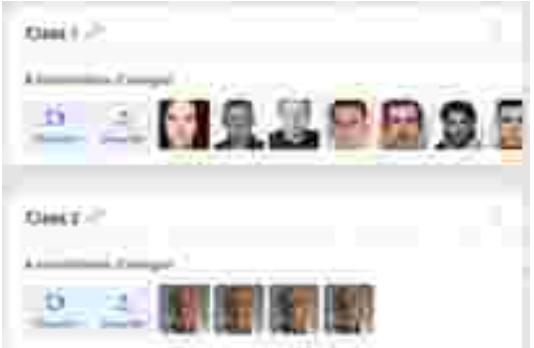

- 4. Lancer l'entrainement du réseau de neurones avec ces deux jeux de données
- 5. Dans la fenêtre de droite, sur la photo prise par la Webcam, e réseau vous reconnaît bien sûr comme Class 2
- 6. Couvrez vous progressivement pour voir **à partir de quand** le modèle que vous avez entrainé commence à hésiter pour vous mettre en Class 2 ou Class 1.

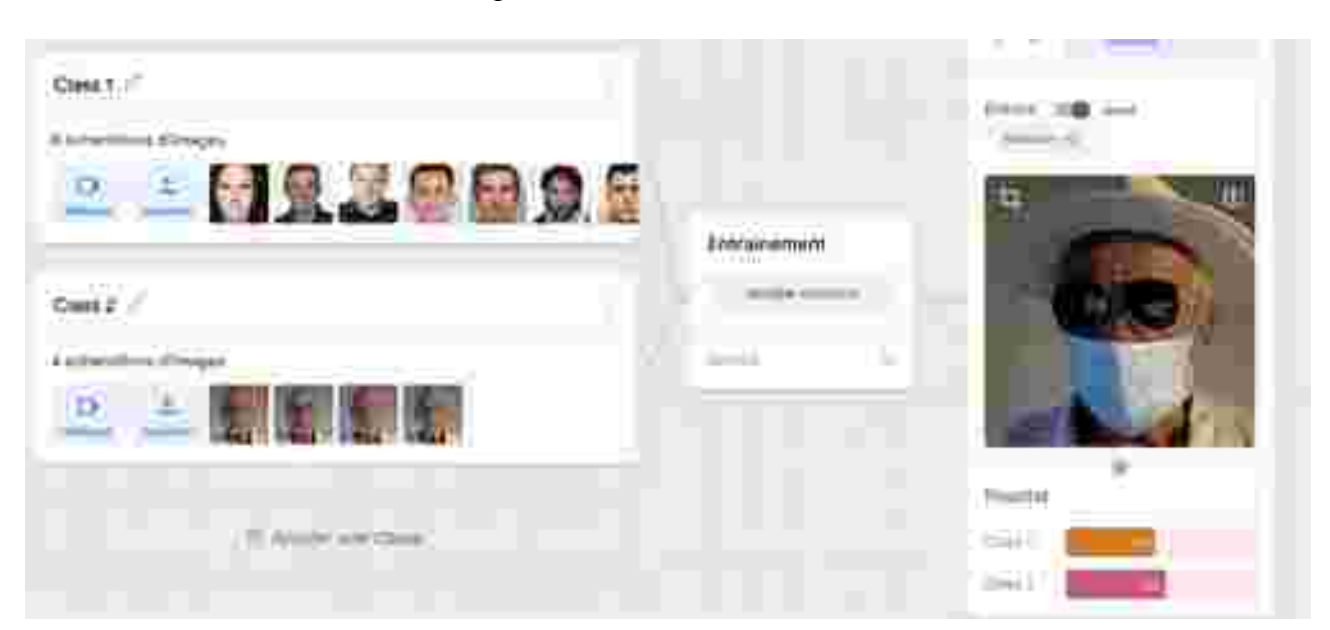